# **Rivista**

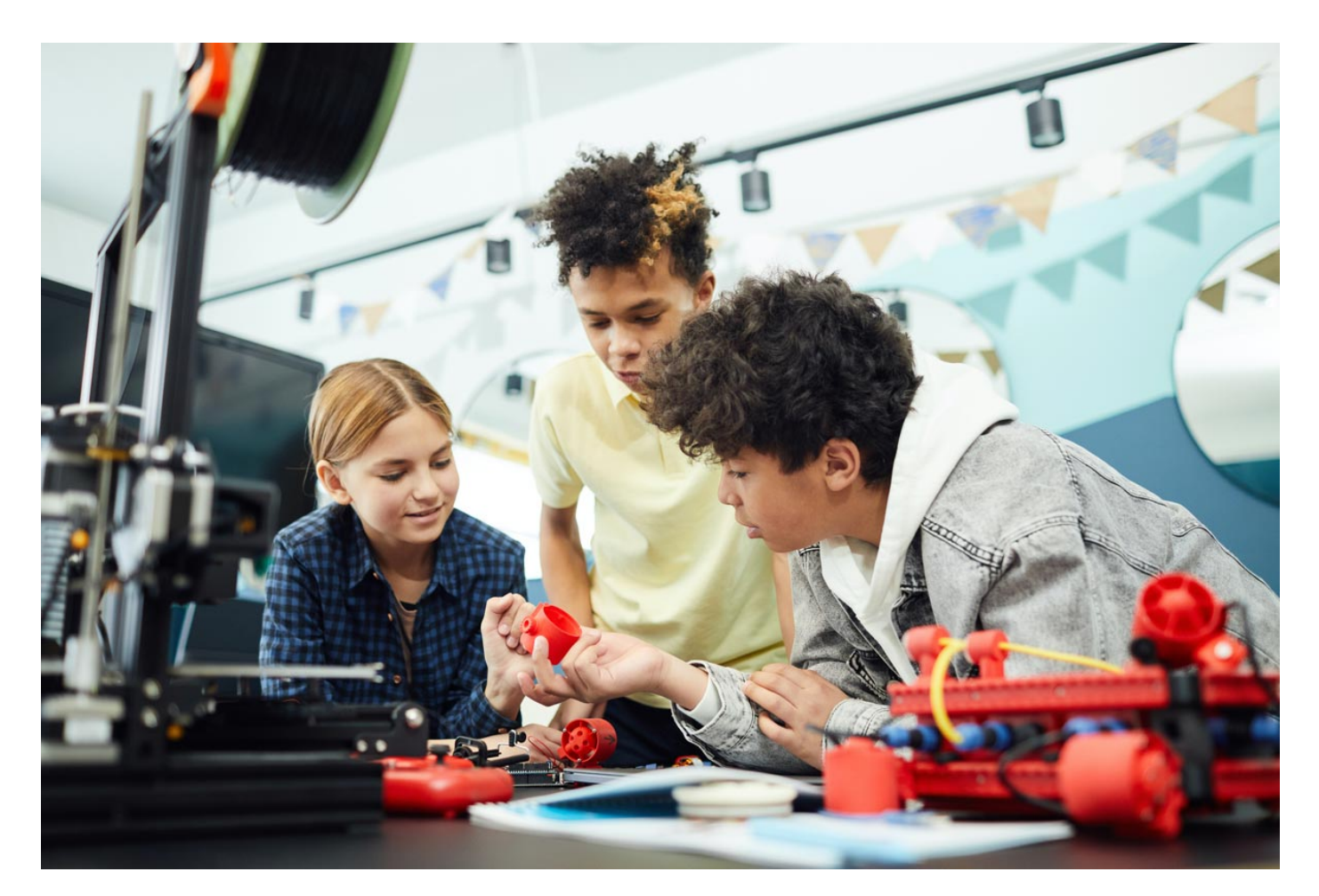

# **SketchUp per la progettazione 3D**

di Maurizio Giaffredo

Secondaria di 1º grado - Coding

3D modeling, 3D printing, Internet of Things, gaming, augmented reality e virtual reality, … non è solo un guazzabuglio di termini che ultimamente si sentono e leggono sempre più spesso. C'è un aspetto fondamentale che collega questi inglesismi: il legame con la **tridimensionalità**. Nel processo di sviluppo di un prodotto che sia riferibile in qualche modo a quell'elenco, infatti, è quasi inevitabile l'impiego di **software di progettazione 3D**.

Come questo possa entrare nella **scuola secondaria di primo grado** era, fino a pochi anni fa, abbastanza misterioso. Salvo rare eccezioni, il mondo della scuola restava quasi completamente impermeabile a questo tipo di innovazioni tecnologiche. Le cose sono cambiate rapidamente negli ultimi anni, probabilmente spinte dalla sempre crescente facilità di utilizzo e disponibilità delle tecnologie sopra citate e dal fiorire del loro mercato. Sono nati (o ri-nati) così diversi applicativi per la progettazione 3D, ciascuno con peculiarità diverse e che si focalizzano su diversi segmenti di questo settore in continua espansione.

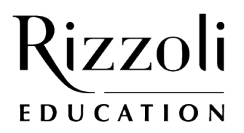

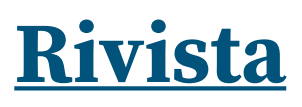

# **SKETCHUP**

Uno dei software di progettazione 3D più diffusi è certamente **SketchUp**, un applicativo che negli anni è stato sviluppato da diverse case software. Oggi è un software maturo, che facilita il lavoro di moltissimi professionisti. Viene utilizzato soprattutto nel campo dell'architettura e dell'ingegneria, ma anche in altri settori in cui è richiesta la progettazione 3D e di recente si sta affermando anche come buon riferimento in ambito didattico.

I vantaggi di SketchUp, infatti, lo rendono estremamente appetibile per l'uso in classe: è disponibile una **versione gratuita "for Schools"** con alcune funzionalità aggiuntive rispetto a quella gratuita di base; **si utilizza online, mediante un semplice browser**, dando così la possibilità salvare i propri lavori nel cloud e riprenderli in ogni momento anche da postazioni diverse, quindi dando la possibilità di **lavorare anche da casa senza dover installare software specifico**; soprattutto, riesce a coniugare la **semplicità di utilizzo** con **la precisione e le funzionalità tipiche di un CAD** vero e proprio.

#### **PROGETTAZIONE E STAMPA 3D A SCUOLA**

Facciamo un passo indietro: perché progettazione e stampa 3D dovrebbero mai entrare a scuola? La documentazione di riferimento per la didattica della tecnologia nella scuola italiana, a cominciare dalle **Indicazioni Nazionali per il curricolo**, è ricca di punti che possono essere sviluppati con attività di progettazione e stampa 3D. Negli obiettivi di apprendimento – ad esempio – sono citati l'impiego di strumenti e regole del disegno tecnico per la **rappresentazione di oggetti**, l'**ideazione di loro modifiche**, l'impiego di **materiali facilmente reperibili**, la considerazione di **esigenze e bisogni concreti**, la **pianificazione** delle diverse fasi di realizzazione e l'esecuzione di **prove sperimentali**. Si tratta di obiettivi estremamente importanti per la didattica della disciplina. Non è difficile immaginare come il lavoro di progettazione e stampa 3D possa essere propedeutico al loro conseguimento.

Come se non bastasse, un lavoro di questo tipo può facilmente mirare allo sviluppo della spesso trascurata **competenza imprenditoriale**, una delle otto competenze chiave per l'apprendimento permanente indicate nella **Raccomandazione del Consiglio europeo** del 2018.

L'ambiente didattico privilegiato in cui sviluppare lavori di progettazione e stampa 3D non può che essere il **laboratorio**. Le stesse Indicazioni Nazionali lo individuano come "riferimento costante per la didattica della tecnologia" in quanto "modalità per accostarsi in modo attivo e operativo a situazioni o fenomeni oggetto di studio".

In questo contesto ha senso riferirsi alla **pedagogia costruzionista** di S. Papert, per il quale l'apprendimento avviene tramite una **(ri)costruzione del sapere** da parte del discente, prestando attenzione alla **significatività** di quanto costruito.

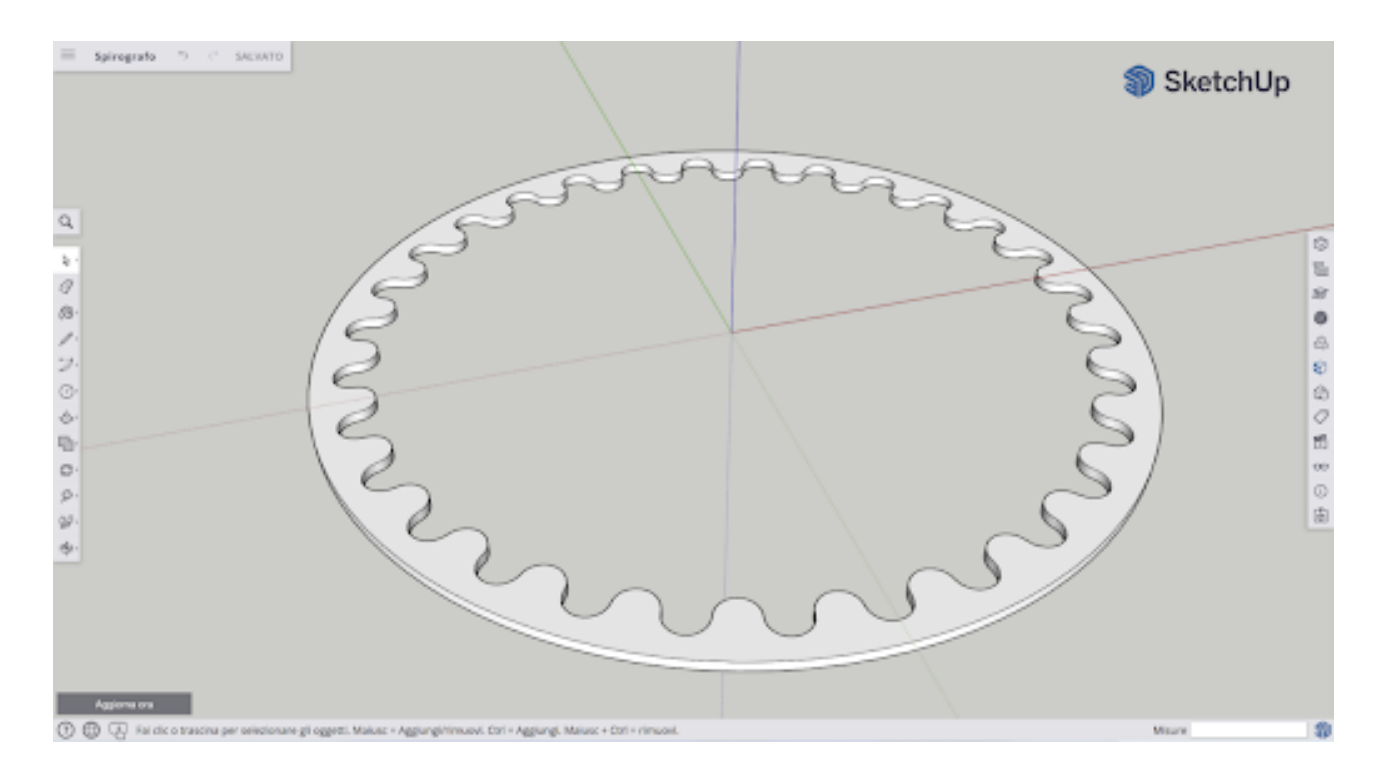

Una vista di un oggetto 3D in fase di elaborazione con SketchUp.

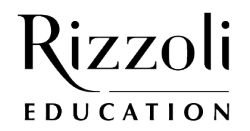

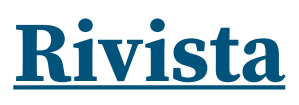

# **UN ESEMPIO POSSIBILE**

Le attività di progettazione 3D possono costituire buone occasioni per lavorare in direzione **trasversale alle discipline**.

Un'idea a cui ho accennato nel webinar ["Domare le curve con SketchUp"](https://www.youtube.com/watch?v=TByYnBCnrco&ab_channel=RizzoliEducation), in cui sono presentati i contenuti di questo articolo, è quella di realizzare uno **spirografo**.

L'oggetto è tanto semplice quanto ricco di spunti matematici, poiché nella realizzazione si stimolano gli studenti a ragionare (in maniera più o meno diretta) sui concetti di **multiplo** e di **divisibilità**, di **massimo comun divisore**, ma anche sulle **frazioni** e le caratteristiche dei **numeri razionali**. Alcune domande che è utile porsi possono essere: come varia il disegno che otteniamo al variare della posizione del foro sulla parte rotante? Che relazione c'è tra il rapporto tra il numero di denti della sede e quello della parte rotante? Come influiscono le forme di sede e parte rotante sul disegno finale?

Anche il problema dello sviluppo delle ruote dentate pone problemi rilevanti: bisogna infatti occuparsi del **corretto dimensionamento dei denti**, oltre che di elaborare – per le diverse parti, sia i denti che le sagome della sede e della parte rotante – **forme che siano funzionali e funzionanti**.

# **PER APPROFONDIRE**

**Live streaming:**

[Coding e tecnologia: domare le curve con SketchUp](https://www.youtube.com/watch?v=TByYnBCnrco&ab_channel=RizzoliEducation)

**Sorgenti di SketchUp per primo tentativo di spirografo:**

- [Sede](https://www.rizzolieducation.it/content/uploads/2022/01/Sede.skp_.zip)
- **[Parte rotante](https://www.rizzolieducation.it/content/uploads/2022/01/Rotante.skp_.zip)**

### **Siti utili:**

- [Sito ufficiale di SketchUp](https://www.sketchup.com/it)
- [Canale YouTube con spirografi stampati in 3D](https://www.youtube.com/channel/UCwokVcAKlfDL8LQBzR5q2MQ/featured)

# **SCOPRI L'OPERA**

Presente e futuro, corso di tecnologia per la scuola secondaria di primo grado, di A. Tubia e S. Pasquale – Fabbri Editore – Rizzoli Education 2021

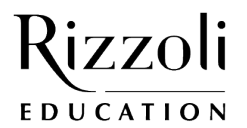